数値計算講義 第5 回

2 分法と ニュ ート ン法 – 非線型方程式の一般解法 –

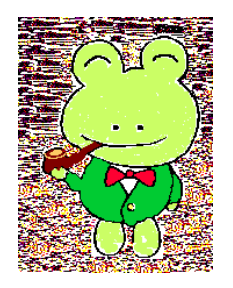

## 金子 晃

kanenko@mbk.nifty.com http://kanenko.a.la9.jp/ 数学で解けない方程式を計算機で解きたい!

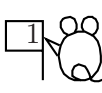

例1 :  $\cos x = x$ 

[0, π ] に解が唯一つ有る こ と は, グラ フ (中間値定理) から 分かる .

2 区間の両端で連続函数の符号が異なっ ていれば, 中に必ず零点が有る !  $\Theta$ 2 :  $x^5 - x + 1 = 0$ 

Gauss によれば, 根は5 個有る. 奇数次なら, 少なくとも1 個は実根.

最も汎用的な方法は2分法である!

区間を 半分にし , 符号変化がある方を 残すと いう 操作を 繰り 返す.

 $n \boxdot$ 反復したときの誤差は  $\frac{B-A}{2^n}.$  $f(A)$ 

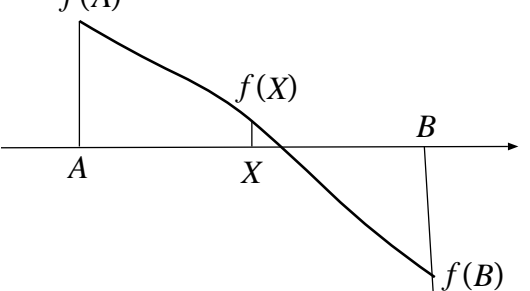

まず, 例1 で実験してみよう.

 $FORTRAN 71774$  num5-1.f PROGRAM BISECT IMPLICIT DOUBLE PRECISION (A-H,O-Z) F(X)=DCOS(X)-X ! 文函数 (いわゆるマクロ) A=0.0D0 B=1.57D0 ! π/2 の近似値はこのくらい粗くても十分 FA=F(A) り 使うのは符号だけ<br>FB=F(B) り 同上  $FB=F(B)$ IF (FA\*FB.GT.0.0D0) THEN WRITE(\*,\*) 'WRONG INTERVAL' **STOP** END IF<br>DO I=1,10000 - 1 反復回数は適当に設定  $X=(A+B)/2$  $FX=F(X)$ WRITE(\*,100) I,': H= ',B-X,', X= ',X,', ERROR: ',FX IF (B-A .LT. 0.2D-15) STOP !誤差<0.2x10^(-15) で停止 IF (FX\*FA .LT. 0.0DO) THEN !符号を見て次はどちらか決める B=X とりつけん しょうしょう Iこのとき FX は FB と同符号 ELSE A=X !こ のと き FX は FA と 同符号 END IF END DO ! DO ループの終点を行番号で指定しない書き方 100 FORMAT(1H ,I2,A5,F18.15,A5,F18.15,A9,F18.15) END

● .LT. は不等号 <のこと. 昔は計算機で使える記号が極端に

少なかったのでこのように書いた.

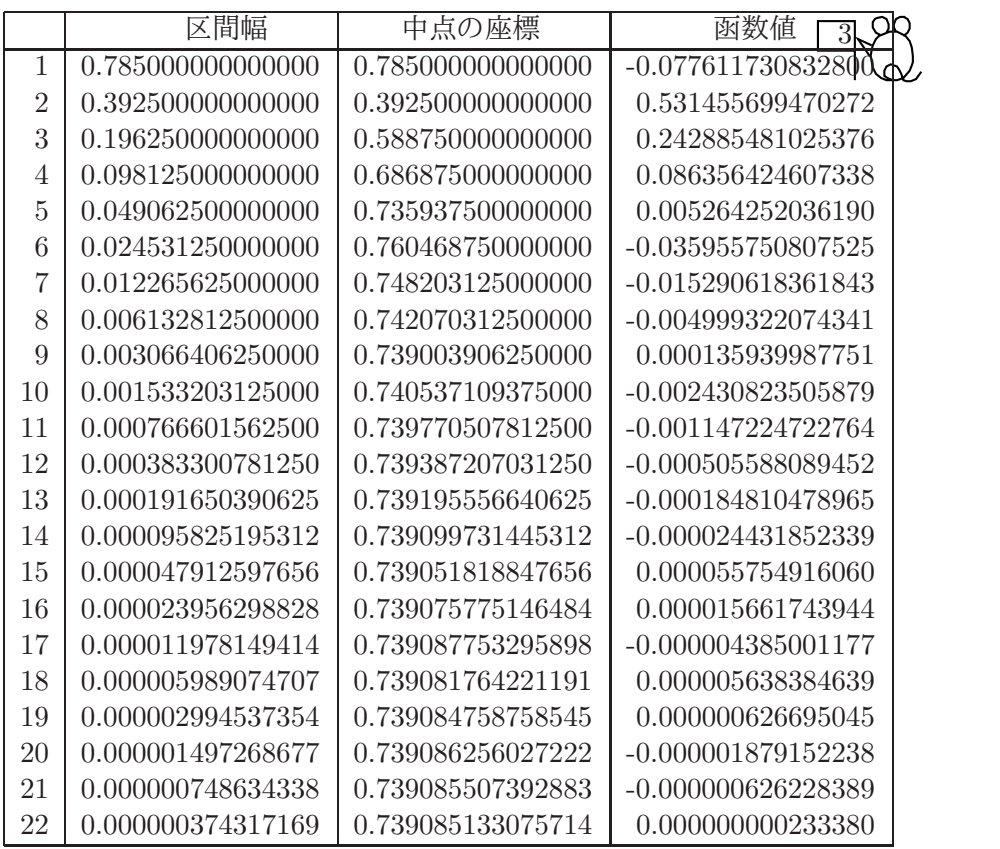

途中を省略してループの最後のところを示す:  $\frac{4}{3}$ 

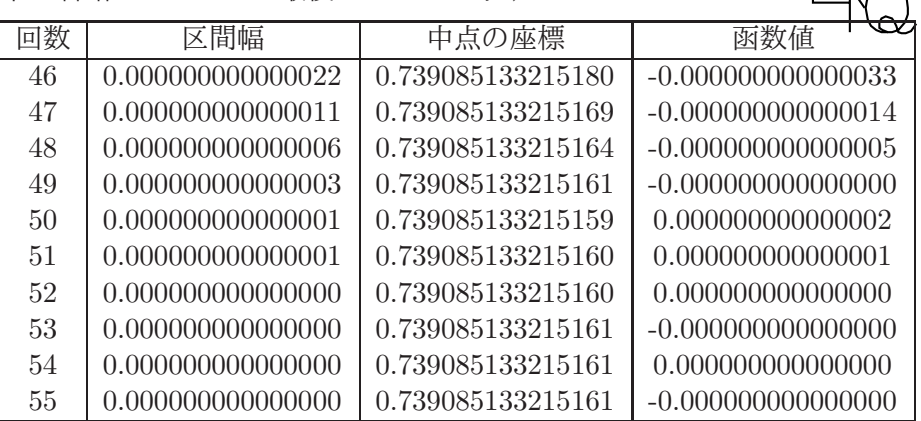

これから, 確かに誤差が  $O(2^{-n})$  で減ってゆくことが見て取れる. しかし、函数値で見た誤差は単調減少ではないことも観察される.  $2$  分法は高速な計算が可能なので, 実際には  $n = 53$  くらいまでは あっと言う間に計算でき、それで十分な精度が得られる. ● この問題に対しては "真の値"は無いが、2 分法の値はまさに区間演算 なので、真の値と見てよいであろう. ちなみに Risa/Asir での計算値は

 $0.7390851332151606416553120876738734040134117589007574649656806\cdots$ 

昔は高校でもやったことがある.

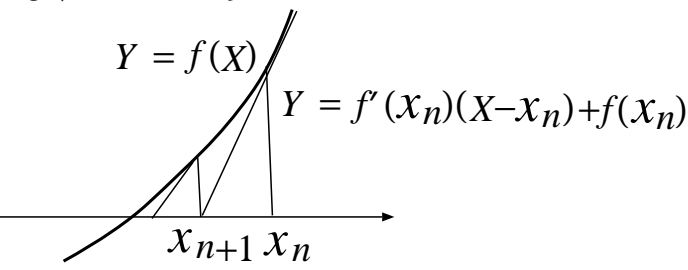

第 n 近似値  $x_n$  から第 n + 1 近似値  $x_{n+1}$  を, 点  $(x_n, f(x_n))$  における曲線  $Y = f(X)$  への接線  $Y - f(x_n) = f'(x_n) (X - x_n)$  が  $x$  軸と 交わる 点とし て 定める :  $Y=0$  と 置いて

 $-f(x_n) = f'(x_n)(x_{n+1} - x_n)$  ∴  $x_{n+1} = x_n - \frac{f(x_n)}{f'(x_n)}$  $f'(x_n)$ 

これを, 二分法と同じ方程式で実験してみよう.

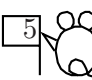

### FORTRAN  $\mathcal{I} \Box \mathcal{I} \bar{\mathcal{I}}$  mum5-2.f (C 版は num5-2.c)

2 分法と 同じ 方程式を 解いている .

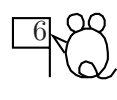

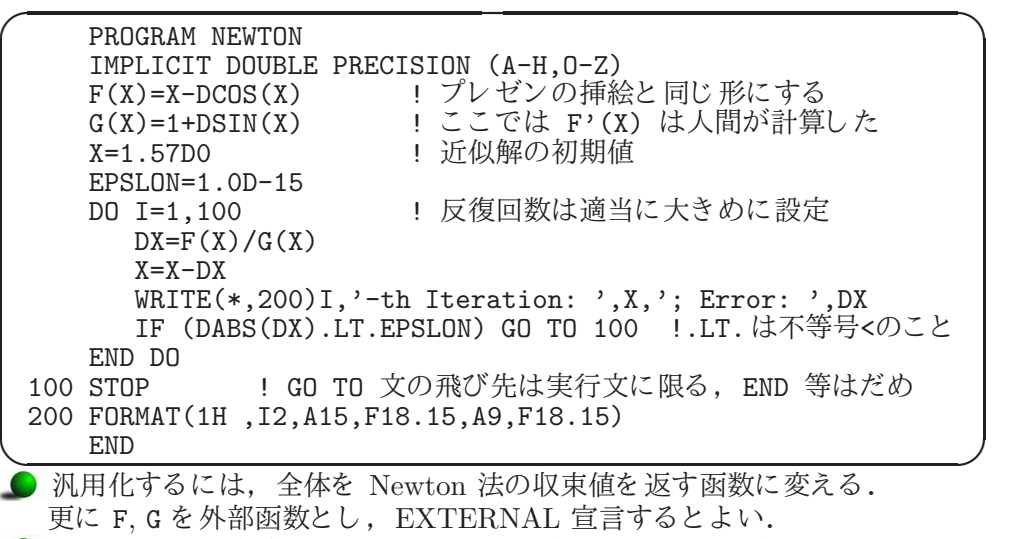

- GO TO 100 は直接 STOP (函数にし た場合は RETURN) と 書いても よ い.
- EPSLON はミスプリではない. 6 文字に納めるため詰めてある.

実行結果 7

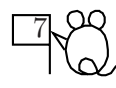

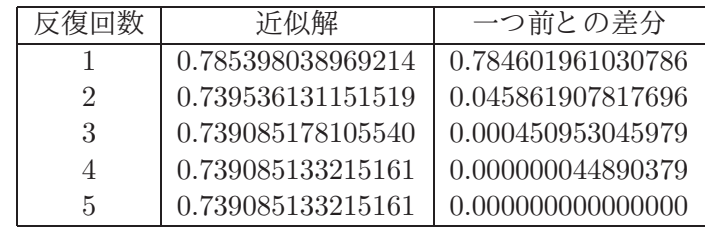

Newton 法の収束はおそろしく速い.

今までの近似公式はいずれも1次の収束. i.e. 回数に比例し て正し い桁数が増えて行く . これに対し, Newton 法は2 次の収束をする. i.e. 正し い桁数が常に一つ前の桁数の倍に増える . 初期誤差から 見る と , 誤差は反復回数につき 2 重指数的に減少: O(e −c 2 n ) i.e. 正し い桁数が反復回数について指数的に増加する .

これは級数で例えると $\sum^{\infty}$  $n=1$ 1  $\frac{1}{e^{2n}}$  の収束の速さと同等で  $e^x$ や sin  $x$  の Taylor 展開に対する  $O(e^{-cn\log n})$  よりも更に速い.

#### 理論的正当化

真の解を a とする. i.e. 
$$
f(a) = 0
$$
.  
話を決定め。 $x_n > a \angle U \subseteq \hat{m} \neq 3$ .  

ここで, 分子は,  $f(a) = 0$ に注意し平均値の定理を繰り返し用いると

$$
f(x_n) - (x_n - a) f'(x_n) = \{ f(x_n) - f(a) \} - (x_n - a) f'(x_n)
$$
  
=  $(x_n - a) f'(\xi_n) - (x_n - a) f'(x_n)$   
=  $(x_n - a) \{ f'(\xi_n) - f'(x_n) \}$   
=  $(x_n - a) (\xi_n - x_n) f''(\eta_n)$ 

となる.ここに  $a < \xi_n < \eta_n < x_n$ . この量は  $|f''(x)| \leq M_2 \leq \pi$ れば,  $\leq M_2 |x_n - a|^2$ よって,  $|f'(x)| \geq m_1$ と仮定すれば,

$$
|x_{n+1} - a| \le \frac{M_2}{m_1} |x_n - a|^2
$$

つまり, 誤差が一つ前の2 乗で小さくなる2 次の収束をしている. これは, 初期誤差でいうと,

$$
\leq \dots \leq {M_2 \choose m_1}^{1+2+4+\dots+2^{n-1}} |x_1 - a|^{2^n} = \left({M_2 \over m_1}\right)^{2^n - 1} |x_1 - a|^{2^n}
$$
  
\n
$$
\leq C \left({M_2 \over m_1} |x_1 - a|\right)^{2^n} = C e^{-\lambda 2^n} \quad (\lambda = -\log{\left({M_2 \over m_1} |x_1 - a|\right)})
$$
  
\n
$$
\supset \exists \, \theta, \, O\left({1 \over e^{\lambda 2^n}}\right) \, \text{Ob } \mathbb{F} \subset \bigcup \, \exists \, \zeta \, \xi \, \zeta.
$$
  
\n
$$
\text{Q} \quad \text{Q} \quad \text{Q} \
$$

#### 応用: 函数の作成 num5-3.f

これだけ収束が速いと、函数ライブラリの作成に使える. 例: sqrt(x) の最も 速い実装

 $y^2 - x = 0$  を Newton 法で  $y$  につき解くと, 漸化式は

$$
x_{n+1} = x_n - \frac{x_n^2 - x}{2x_n} = \frac{x_n}{2} + \frac{x}{2x_n}
$$

これだけでも十分速い (倍精度の算出に3回程度の反復で済む.) 更なる工夫: 一番時間がかかる割り算を避けて、掛け算だけでやる. そのため, まず  $\displaystyle{\frac{1}{y^2} - x = 0}$  を Newton 法で解く :

$$
x_{n+1} = x_n - \frac{1/x_n^2 - x}{-2/x_n^3} = x_n + \frac{x_n}{2} - \frac{x_n^3 x}{2} = x_n \left(\frac{3}{2} - \frac{x_n^2 x}{2}\right)
$$

 $\begin{array}{cc} x_{n+1}-x_n & -2/x_n^3 & -x_n & -2 \ \theta \end{array}$ 得られた  $\frac{1}{\sqrt{x}}$  に  $x$  を掛けて  $\sqrt{x}$  を求める.

この工夫による計算時間の改良は、函数を1回使っただけでは分からない. し かし , 数値積分などで何万回も 呼ぶと 差が出て来る .

cf. 2GHz の CPU は, 1 クロックでできる演算を1 秒間に 2G 回実行. 主な浮動小数演算のクロック数 (Pentium II の場合):

load, store (1), 加減乗算 (3), 除算 (19) 最近の CPU はパイプライン方式なので, 乗除算も1 クロックのように 書かれているが、パイプが詰まったときは上の比に近くなってしまうので, 差が無くなった訳ではない.

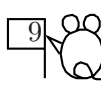

#### 線型反復法 num5-4.f

Newton 法はすばらしいが,毎回  $f'(x)$ を計算する必要がある.  $f^\prime(x)$  の計算は簡単ではないかもしれない. そこで  $f'(x_n)$  を使う代わりに,一定の傾き A (例えば A= $f'(x_1)$ ) で代用すると

線型反復公式 
$$
x_{n+1} = x_n - \frac{f(x_n)}{A}
$$

こ の反復法の収束は, 初期値のみなら ず, 傾き A の取り 方にも 依存する .

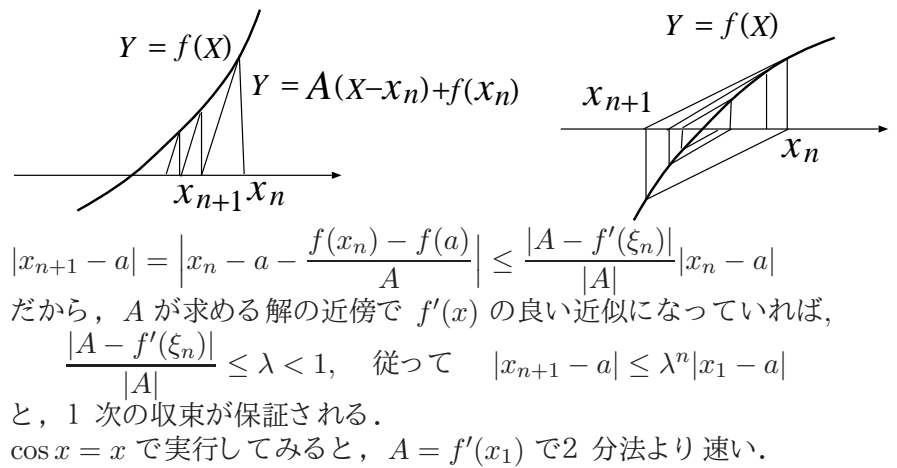

しかし, 一般には A の選び方で2 分法より遅くなることもある.

#### Richardson 加速法

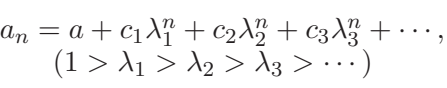

という数列の極限値  $a$  の近似値は、大きな  $n \times N$ して  $a_n$  を直接計算するより  $a_{n+1} = a + c_1 \lambda_1^{n+1} + c_2 \lambda_2^{n+1} + c_3 \lambda_3^{n+1} + \cdots,$ 

と上との差をとって

$$
t_{1,n} = \frac{a_{n+1} - \lambda_1 a_n}{1 - \lambda_1} = a + c_2 \frac{\lambda_2 - \lambda_1}{1 - \lambda_1} \lambda_2^n + c_3 \frac{\lambda_3 - \lambda_1}{1 - \lambda_1} \lambda_3^n + \cdots
$$

の形にしておけば、ずっと小さな  $n$ に対して  $a$  のより良い近似値が 得られるであろう. 更に,

$$
t_{1,n+1} = \frac{a_{n+2} - \lambda_1 a_{n+1}}{1 - \lambda_1} = a + c_2 \frac{\lambda_2 - \lambda_1}{1 - \lambda_1} \lambda_2^{n+1} + c_3 \frac{\lambda_3 - \lambda_1}{1 - \lambda_1} \lambda_3^{n+1} + \cdots
$$

との差を取って,

$$
t_{2,n} = \frac{t_{n+1}^1 - \lambda_2 t_n^1}{1 - \lambda_2} = a + c_3 \frac{(\lambda_3 - \lambda_1)(\lambda_3 - \lambda_2)}{(1 - \lambda_1)(1 - \lambda_2)} \lambda_3^n + \cdots
$$

とすれば, もっとよい近似になるであろう.

この操作は、上の漸近展開が有効な限り続けることができる.

● この計算には, 予め  $\lambda_1, \lambda_2, \lambda_3, \cdots$  が分かっている必要がある.

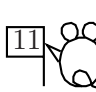

 $f(h)$  が  $O(h)$  の近似式のとき, 多くの場合に

 $f(h) = c_0 + c_1h + c_2h^2 + \cdots$ 

という漸近展開を持つ. (ここに  $c_0 = f(0)$ は求めたい真の極限値)  $\bullet$  漸近展開とは,  $\forall N$ に対し,

 $f(h) - \{c_0 + c_1h + c_2h^2 + \cdots + c_Nh^N\} = O(h^{N+1})$ 

となっていること. (級数は収束しなくてもよい.)

このとき, $h=h_0,h_0/2,h_0/2^2,\ldots,h_0/2^N$  に対して  $f(h)$  を計算して 得られる数列  $f_n$  は,Richardson 加速が適用できる典型的な例となる:

$$
f(\frac{h_0}{2^n}) = c_0 + \frac{c_1 h_0}{2^n} + \frac{c_2 h_0^2}{4^n} + \frac{c_3 h_0^3}{8^n} + \cdots
$$

i.e.  $\lambda_1 = \frac{1}{2}$  $\frac{1}{2}$ ,  $\lambda_2 = \frac{1}{4}$  $\frac{1}{4}$ ,  $\lambda_3 = \frac{1}{8}$ 8 ,. . . で Richardson 加速の用件を 満たす. 従って,適当に係数を掛けて1 次結合をとると, $c_1, c_2, \ldots, c_N$  を消去でき,

既知の値 (計算値の1 次結合) =  $f(0) + O(h_0^{N+1})$ 

という 式が得られるであろう.

i.e. 1 次の近似式を元に、 $N+1$ 次の近似式が作れるであろう. num5-5.f は, 前進差分を 加速し た例.

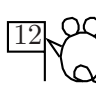

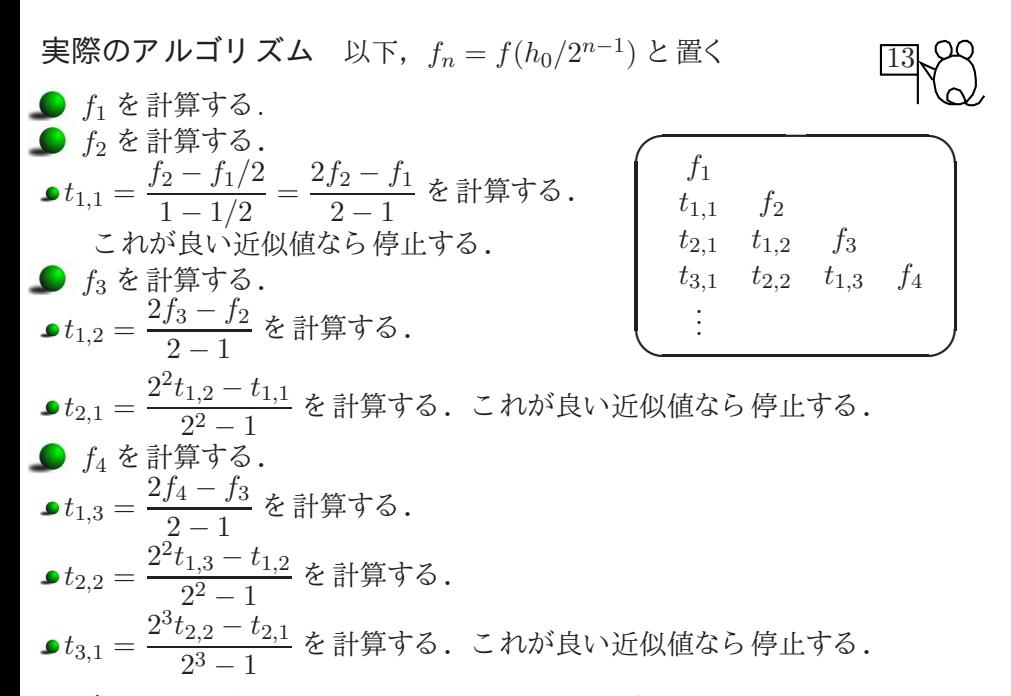

: (停止条件は普通  $|t_{n,1}-t_{n-1,2}|<\varepsilon$  とする.)

# Romberg 積分法 2000年 2月20日 12

元になるった近似式が2 次の場合:  
\n
$$
f(h) = c_0 + c_1h^2 + c_2h^4 + \cdots
$$
\n
$$
E \cup \frac{h_0}{2} + \frac{h_0}{2} + \frac{h_0}{2} + \frac{h_0}{2} + \frac{h_0}{2} + \frac{h_0}{2} + \frac{h_0}{2} + \frac{h_0}{2} + \cdots
$$
\n
$$
f(\frac{h_0}{2^n}) = c_0 + \frac{c_1h_0^2}{4^n} + \frac{c_2h_0^4}{16^n} + \frac{c_3h_0^6}{64^n} + \cdots
$$
\ni.e.  $\lambda_1 = \frac{1}{4}, \lambda_2 = \frac{1}{4^2}, \lambda_3 = \frac{1}{4^3}, \dots$ で Richardson 加עの用作を満たす.  
\n従って, 2 没の近似式から更に効率長く 2N + 2 次の近似式が  
\n一般の Richardson 加連と同種度の手間で作れる:  
\n 珮知の値 (計算値の1 次結合) = f(0) + O(h\_0^{2N+2})  
\n**通用例:** 台形公式について Richardson 加連法を通用したものが  
\nRomberg 穆分法である.

実際の計算アルゴリズムは, 1 次の近似式のときの  $2^n$ を  $4^n$ に変えるだけ.

● 台形公式が上のような h に関する漸近展開を持つことは 先の誤差計算において  $f$  の Taylor 展開をもっと高次まで やっておけば初等的に示せる. (もちろん, 被積分館数は必要なだけ微分可能でなければならない.)

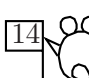

実際のアルゴリズム-2 ル下, 
$$
f_n = f(h_0/2^{n-1})
$$
と置く 15  
\n• f<sub>1</sub>を計算する. 15  
\n• f<sub>1</sub>,1 =  $\frac{f_2 - f_1/4}{1 - 1/4} = \frac{4f_2 - f_1}{4 - 1}$ を計算する. 15  
\n• f<sub>3</sub>を計算する. 15  
\n• f<sub>3</sub>を計算する. 15  
\n• f<sub>3</sub>を計算する. 15  
\n• f<sub>1</sub>,2 =  $\frac{4f_3 - f_2}{4 - 1}$ を計算する. 15  
\n• f<sub>2</sub>,1 =  $\frac{4^2t_{1,2} - t_{1,1}}{4^2 - 1}$ を計算する. 2*h*がძい近似値なら得止する. 15  
\n• f<sub>1</sub>,3 =  $\frac{4^2t_{1,3} - t_{1,2}}{4^2 - 1}$ を計算する. 2*h*がਿ成い近似値なら得止する. 15  
\n• f<sub>2</sub>,2 =  $\frac{4^2t_{1,3} - t_{1,2}}{4^2 - 1}$ を計算する. 2*h*がძい近似値なら得止する. 15  
\n• f<sub>3</sub>,3 =  $\frac{4^3t_{2,2} - t_{2,1}}{4^2 - 1}$ を計算する. 2*h*が良い近似値なら得止する. 15  
\n:

#### 本日の講義内容の自習課題 16

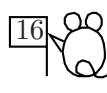

- 1 2 分法のプログラム num5-1.f をコンパイルし、実行してみて, 講義で述べた収束の様子を 確認する .
- 2 Newton 法のプログラム num5-2.f をコンパイルし、実行してみて, 講義で述べた収束の様子を 確認する .
- 3 Newton 法を用いて二つの方法で自作した sqrt 函数のスピードを比較する. num5-3.f をコンパイルし,実行してみて,講義で述べたことを確認する.
- 4 線型反復法の例 num5-4.f をコンパイルし、実行してみて, 講義で述べた収束の様子を 確認する .
- 5 前進差分に Richardson 加速を適用したプログラム num5-5.f を コンパイルし,実行してみて,その威力を確認する.

#### 本日の範囲の試験予想問題 17

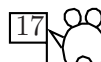

- 課題 5.1 2 分法と Newton 法, および線型反復法の原理を説明し それぞれの長所,短所を述べよ.
- 問題 5.2 (1) 超越方程式  $e^x = 2x + 1$  は  $x = 0$  以外に解を持つことを示せ. (2) 上記の解を 計算機で近似計算する方法を 二つ示せ.
- 問題 5.3 関数  $y = \frac{\sin x}{2}$  $\frac{m}{x}$  は 0 ≤  $x$  ≤ π で単調減少し,区間 [0,1] の値を
- 1 度ずつ取る (下図参照). 定義域を 区間 [0, 1] と する こ の関数の 逆関数を 実装する方法を 示せ. (プロ グラ ムま で書く 必要は無い.)

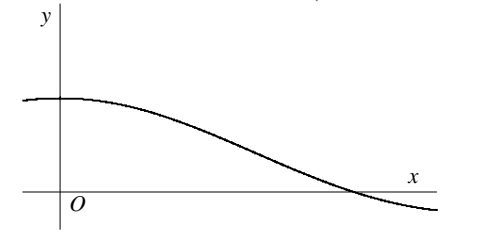

- 問題 5.4 上の逆関数を普通に実装すると,  $x = 1$ の近くで有効桁数が 半分程度に落ちてしまう. この理由を説明し、対策法を述べよ.
- 問題 5.5 中心差分による1 階微分の近似式を Richardson 加速する 方法を説明せよ.
- 問題 5.6 函数  $y = f(x)$ は2 重零点を持つとする. i.e.

$$
f(a) = f'(a) = 0, f''(a) \neq 0.
$$

このとき  $a$  を求めるための Newton 法の収束の速さを調べよ.